## **Regular expressions for ELAN users**

Ulrike Mosel umosel@linguistik.uni-kiel.de

# **Symbols**

Table 1

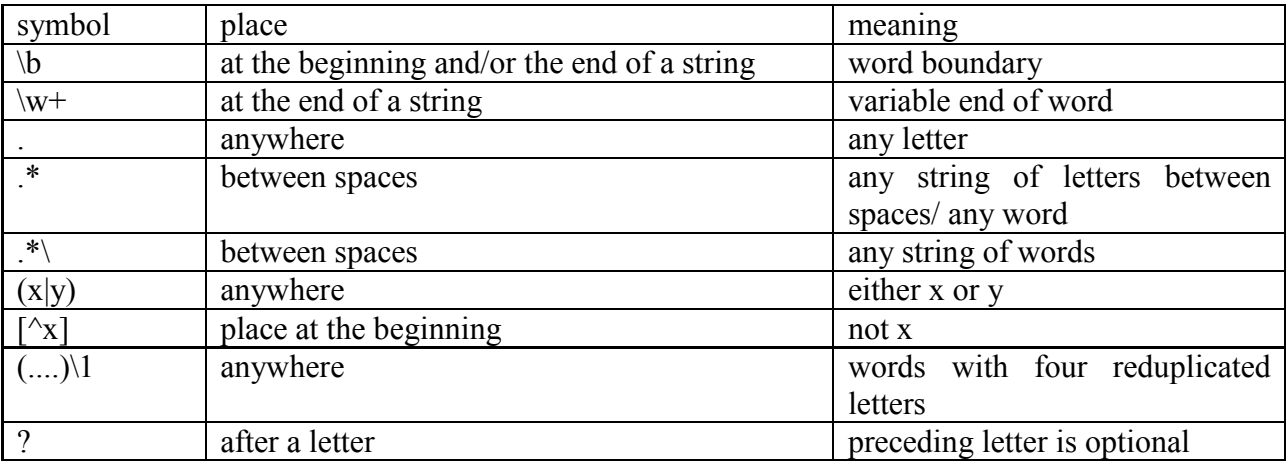

### **Search for particular word forms**

Table 2: Combine symbols to find words with particular beginnings, endings and reduplications

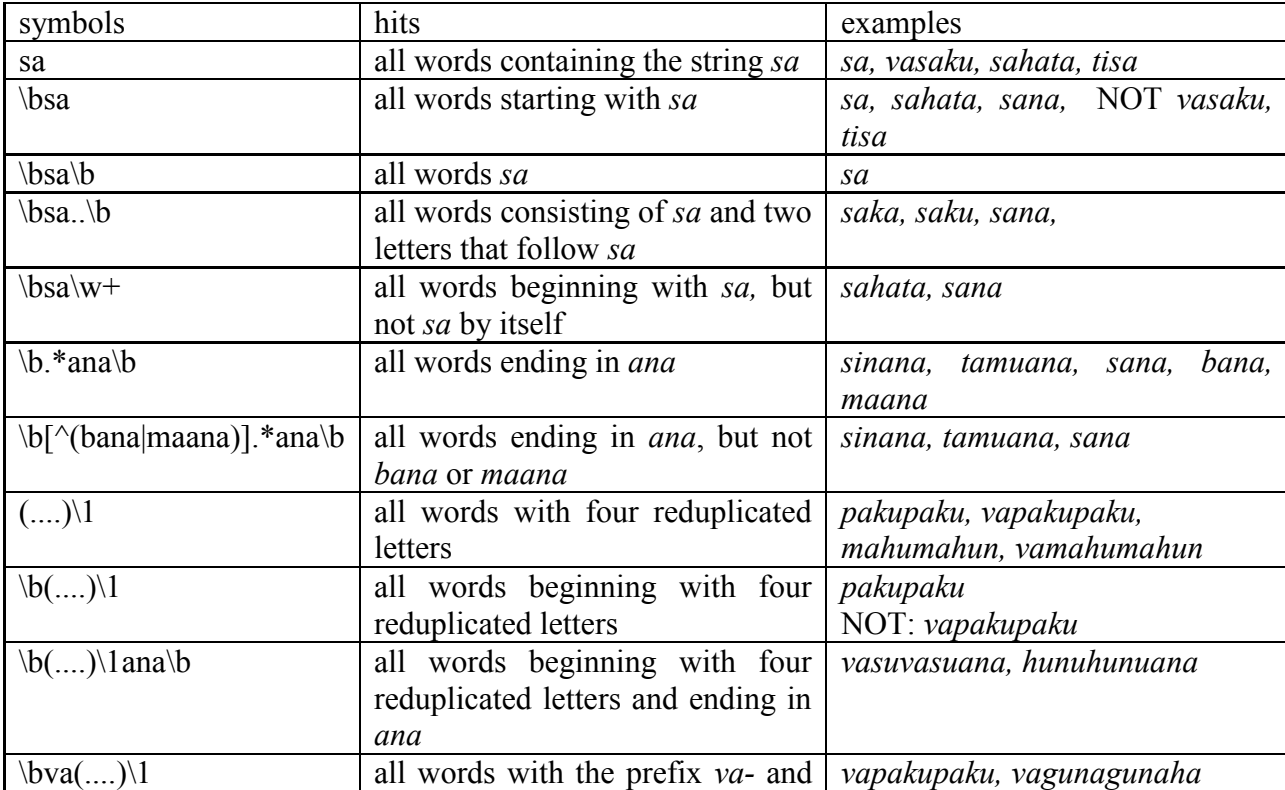

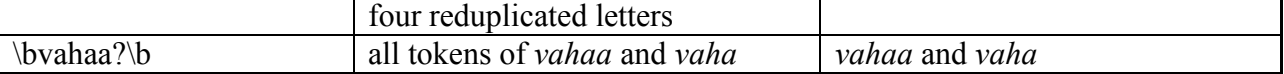

#### **Searching for particular sequences of words**

Table 3: Combine:  $\mathbf{b}$ ,  $\cdot \mathbf{w}$  and  $(\mathbf{x}|\mathbf{y})$ 

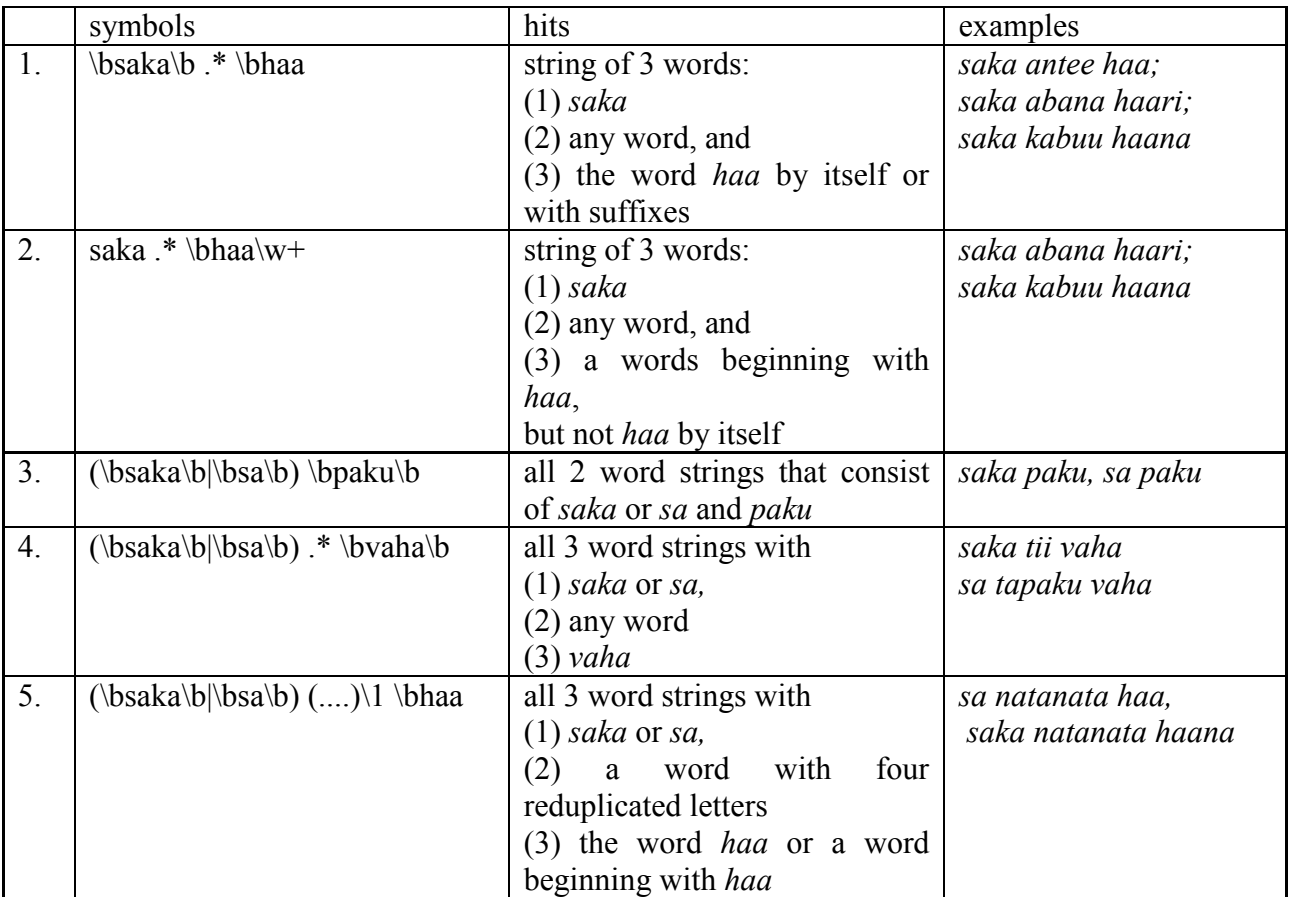

Comments on Table 4:

*saka/sa* ... *haa* is a discontinuous negation. The last component *haa* can have a suffix that indicates imperfective aspect and person, e.g. *haana, haari, haara.* The formulars above provide data for the following questions:

- 1. Which words are used inbetween *saka* and *haa/haana/haari/haara* ?
- 2. Which words are used inbetween *saka* and *haana/haari/haara* ?
- 3. Are there examples for *saka/sa* followed by *paku* 'do'?
- 4. Which words are used between *saka/sa* and *vaha* 'back, also, again, anymore'?
- 5. Does *saka/sa ... haa* combine with reduplicated words?

#### **Multilayer search with regular expressions**

Multilayer search is useful if you want to find examples for one meaning of polysemous or homonymous lexical items. For example, *beera* means 'big' and 'chief, chiefs and chiefly'. If I want to search only for the second meaning, I use multilayer search on the transcription (t) and the free translation tier (f):

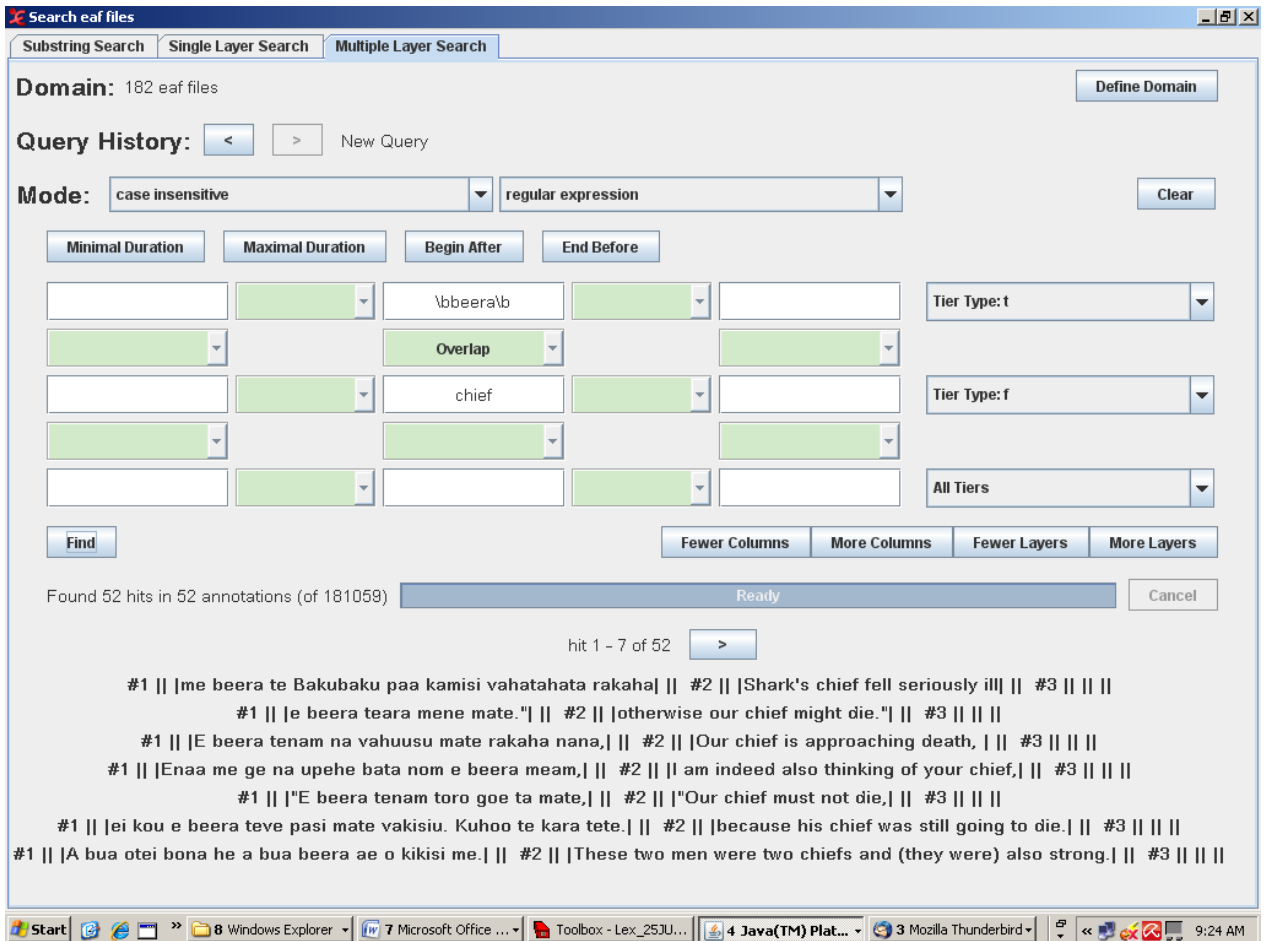

Multilayer search is also pratical, if you do not know the language well and you want to search for the lexical item and any of its translations. Then you search on the free translation tier with a wild card:  $.*$ 

Note that there are still some bugs in ELAN. In the following example you see in line 4 and 6 funny things on the right hand side. This is not the translation tier, but our 'notes' tier. But otherwise the hits are fine. You see that *beera* is translated by 'older', 'big' and 'important'.

#### Regensburg, Sep. 2011

Find all contexts with *beera* and its translation:

transcription tier: \bbeera\b

# translation tier: .\*

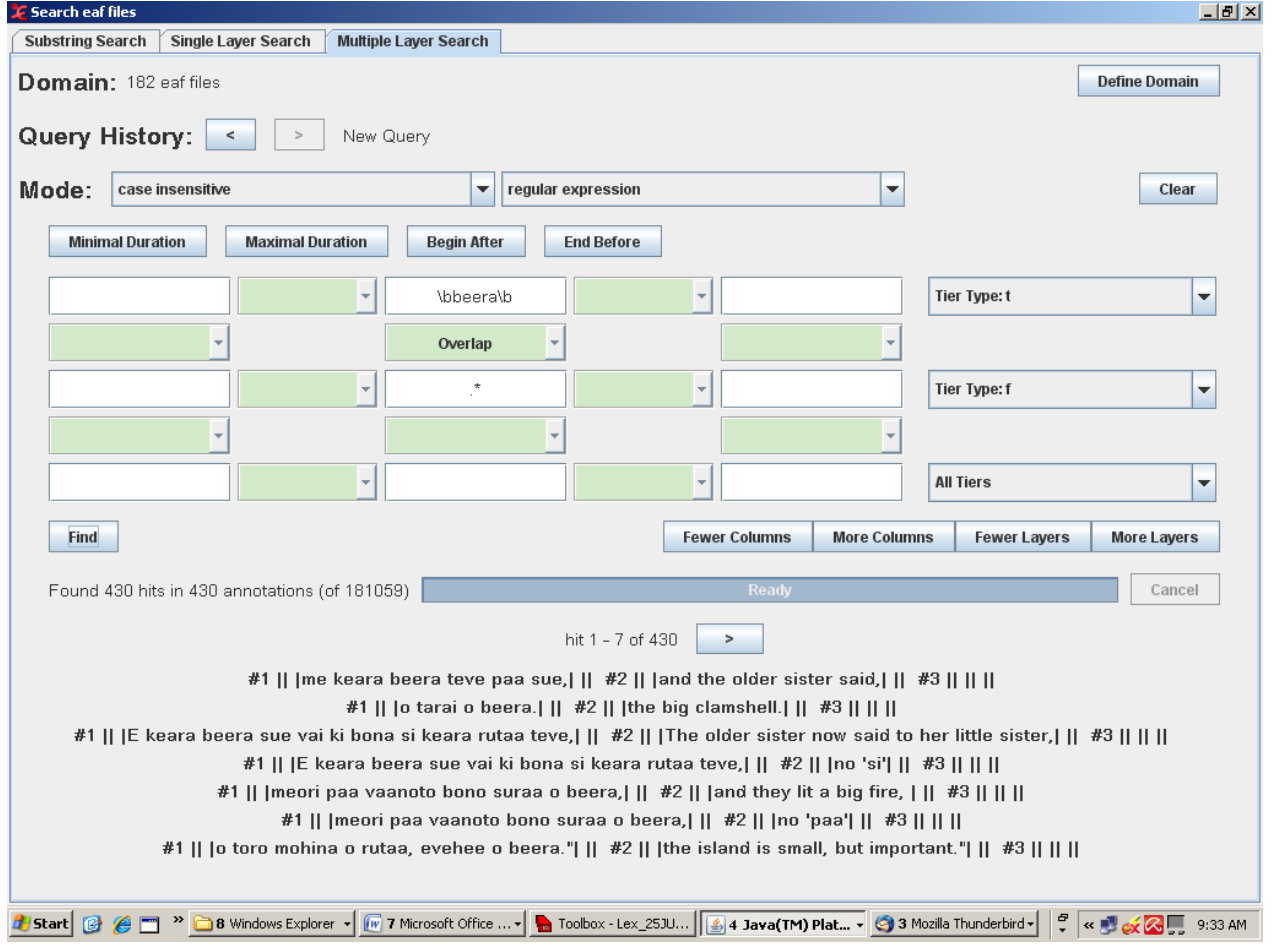